## **Nippon Automated Cargo and Port Consolidated System EDI Specification**

**April 1, 2023**

**Nippon Automated Cargo and Port Consolidated System, Inc**

## **Contents**

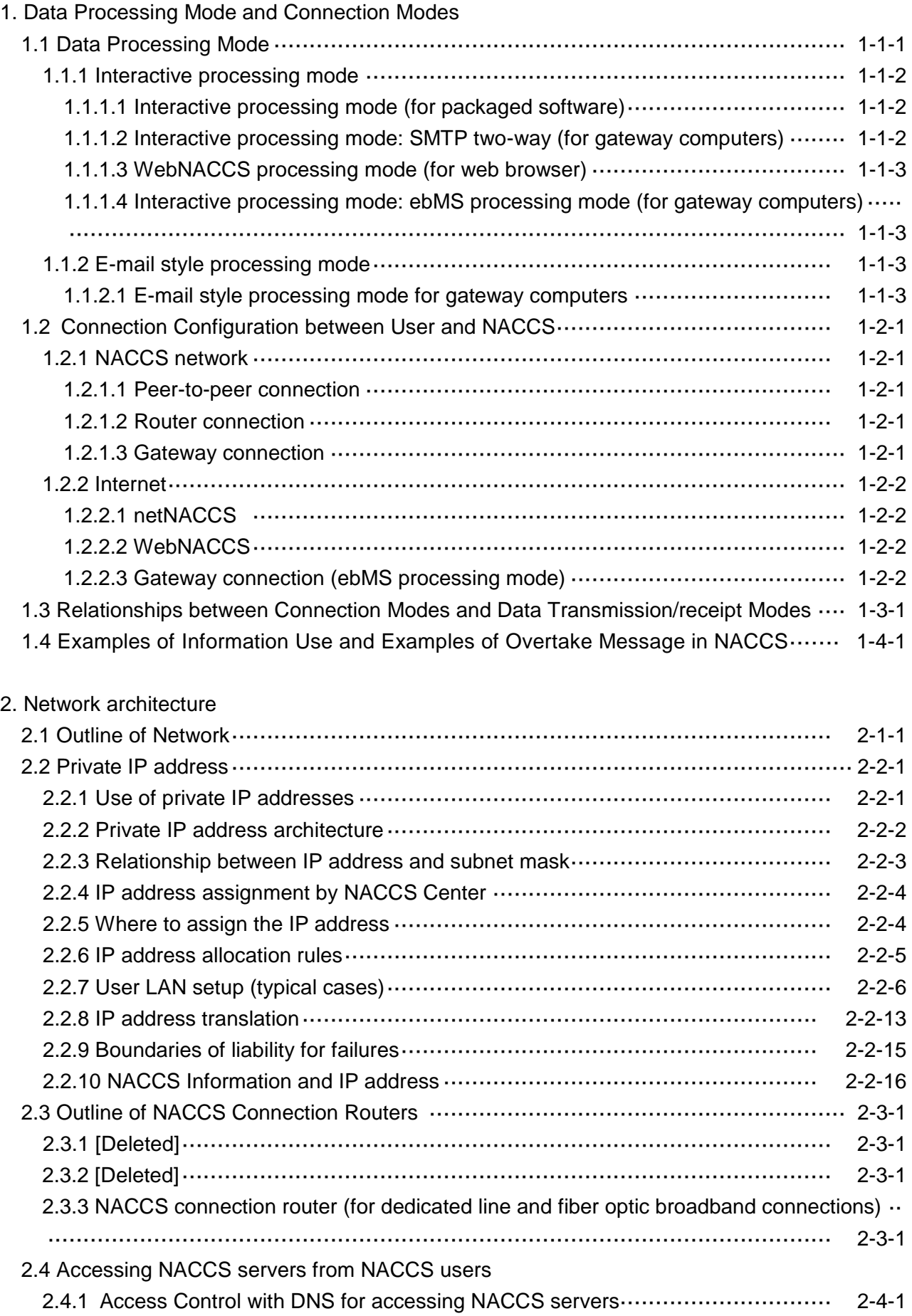

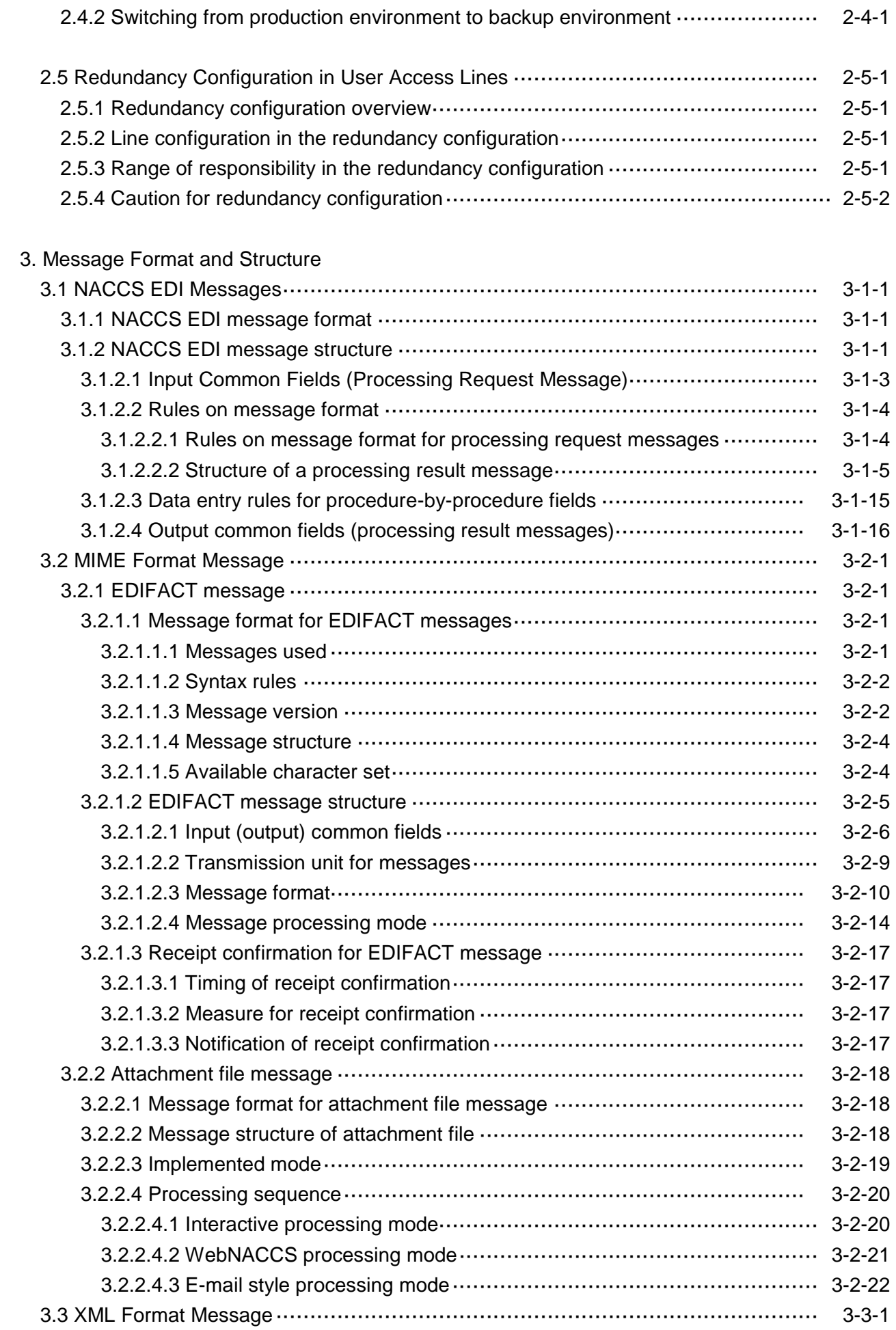

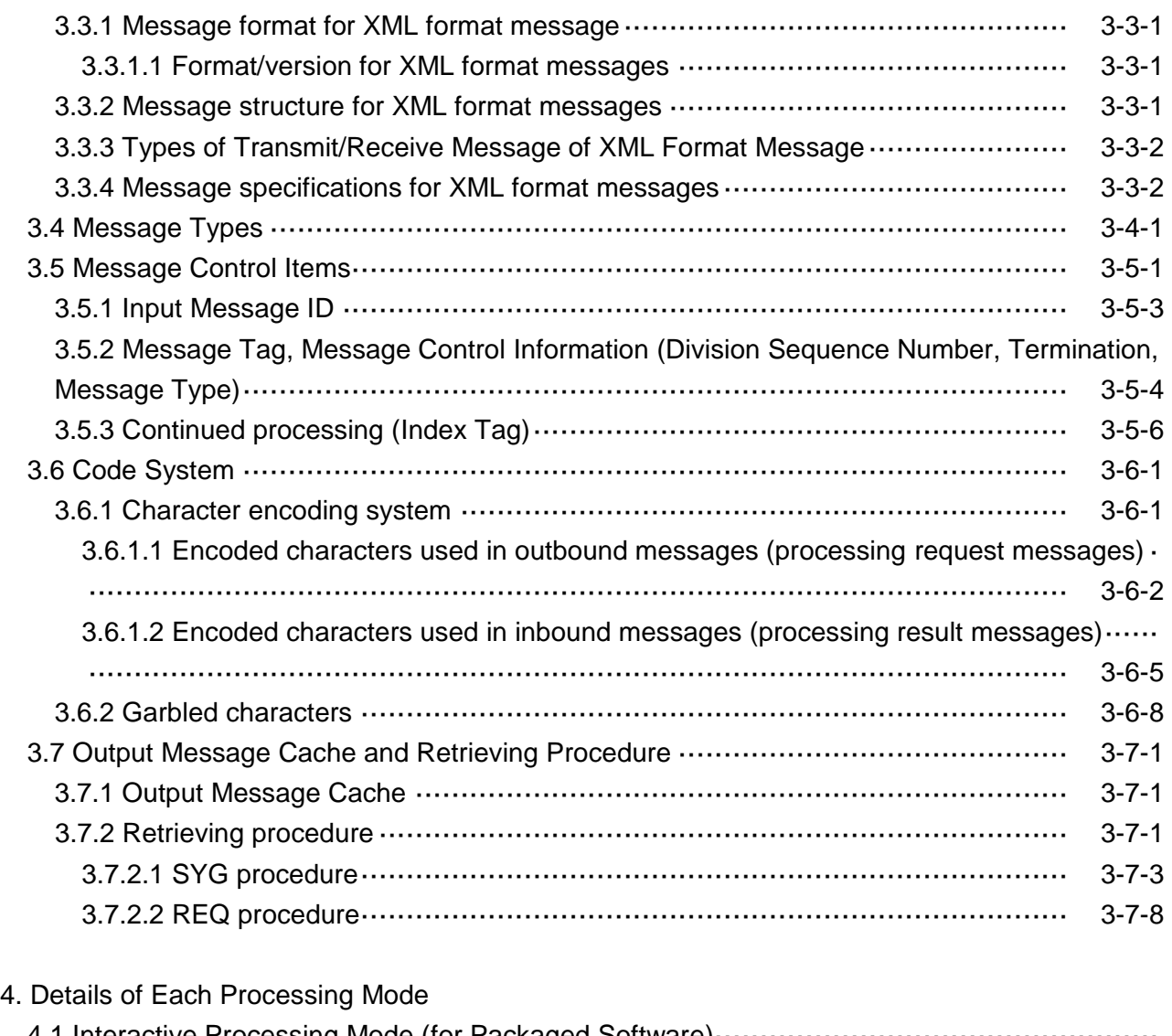

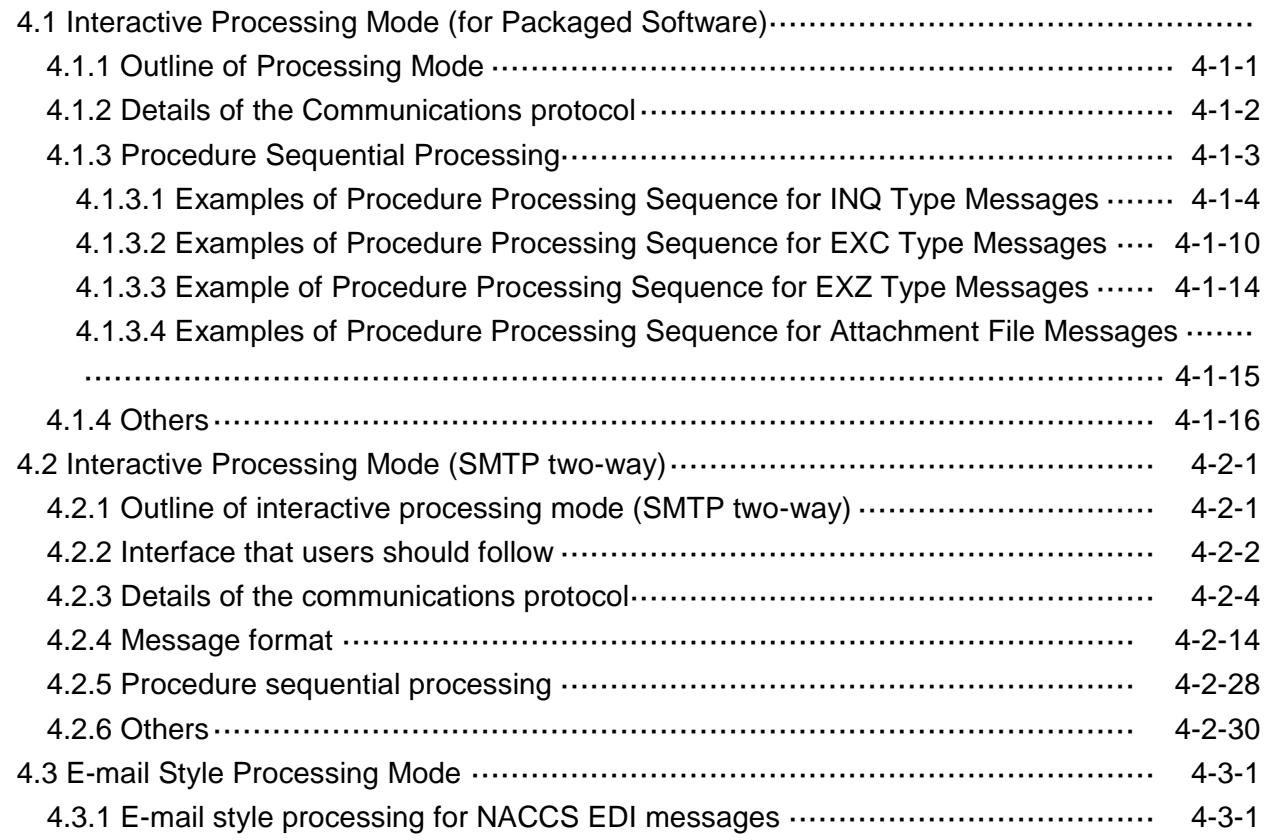

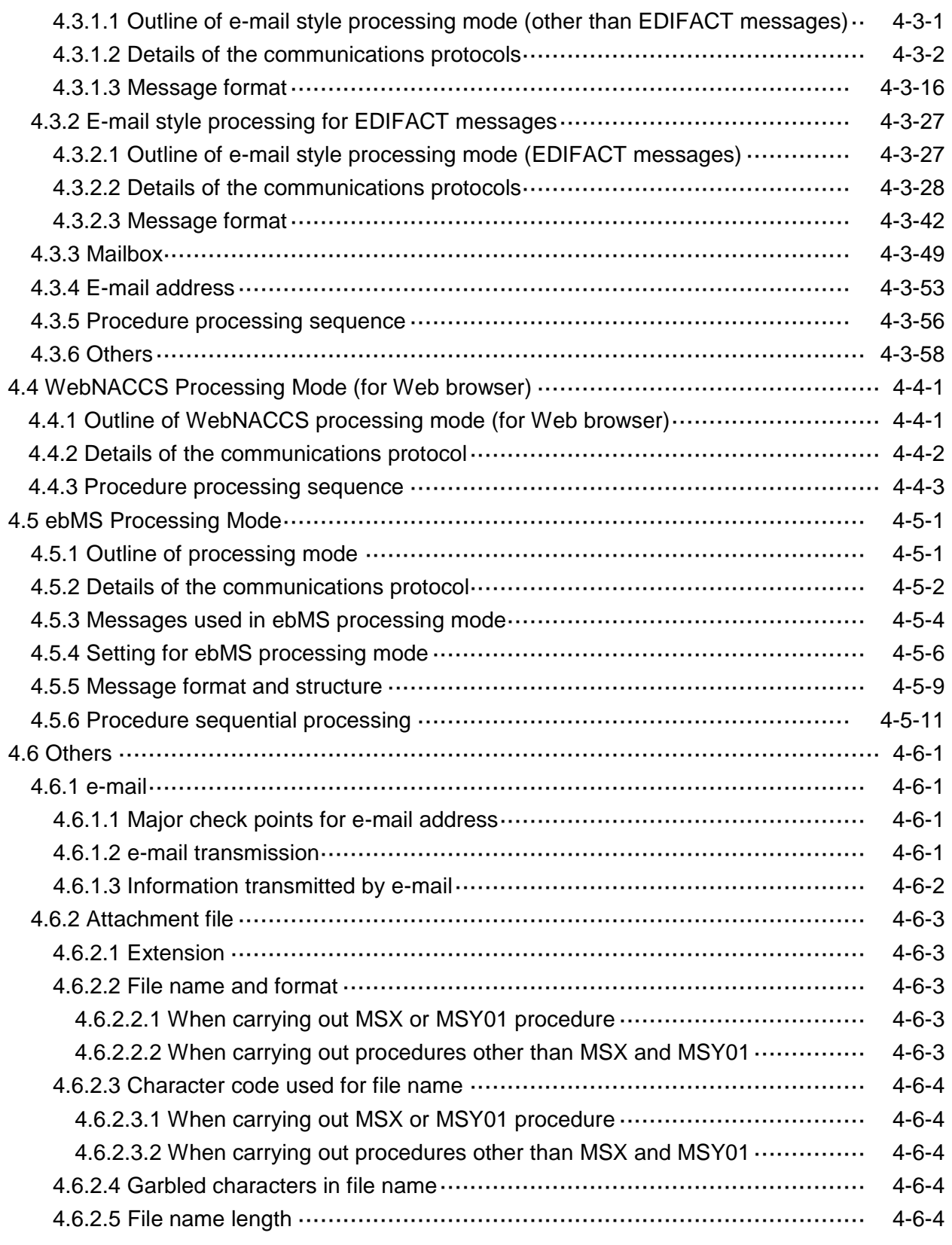

## 5. Destination Control

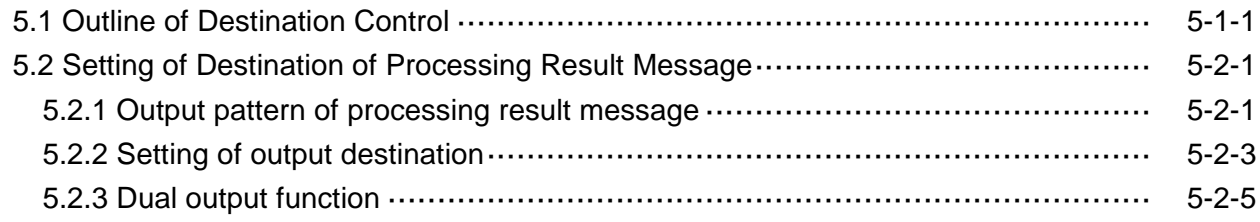

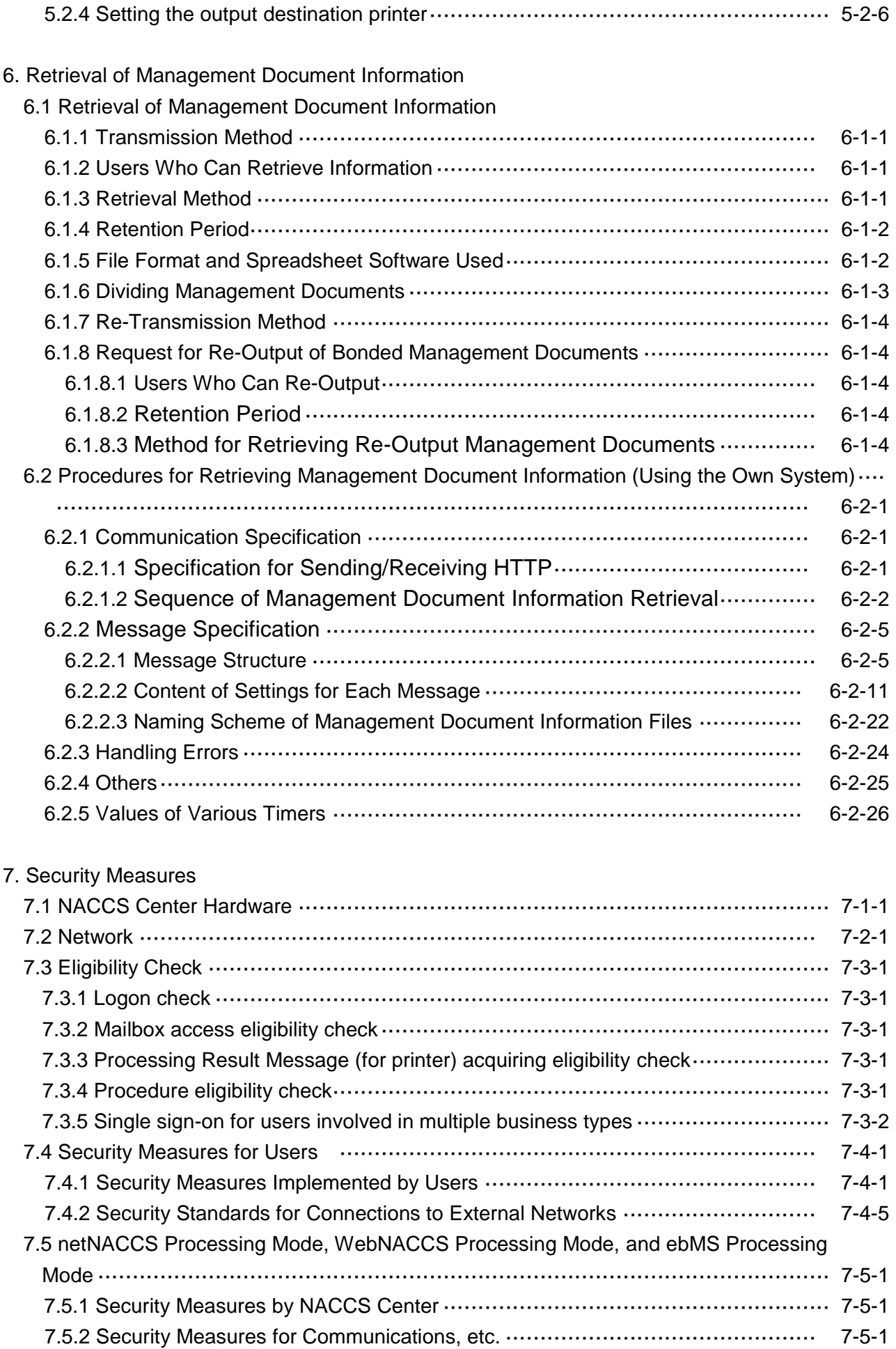

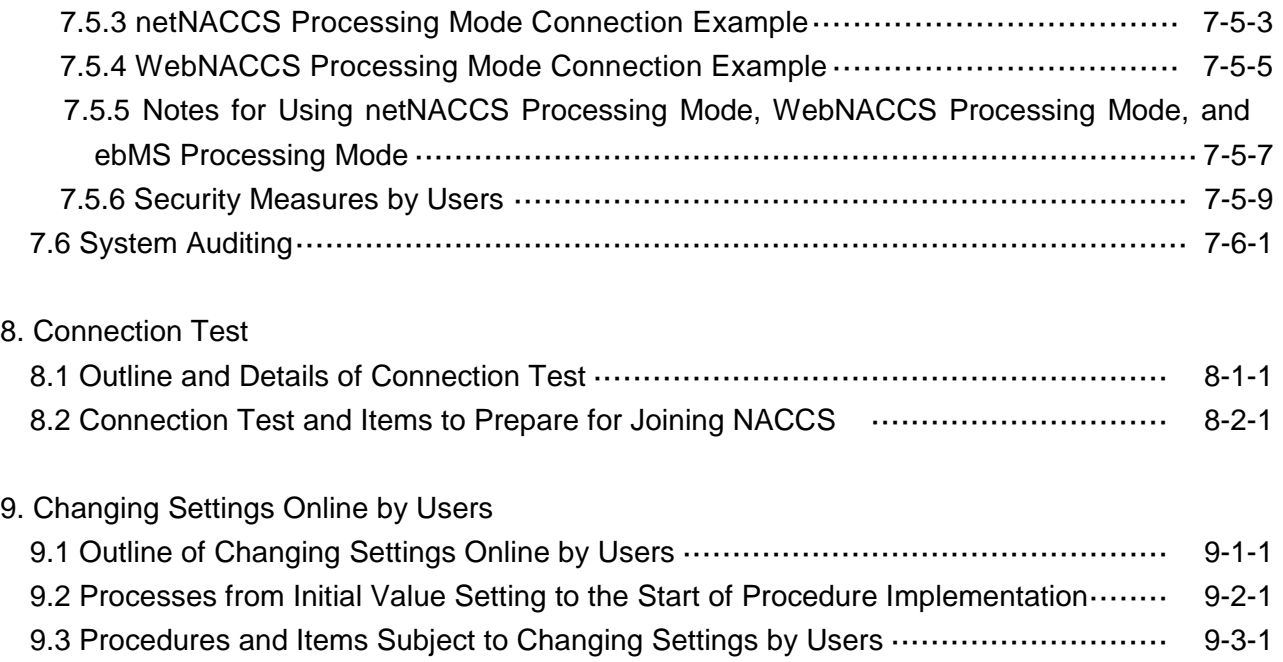

Appendix

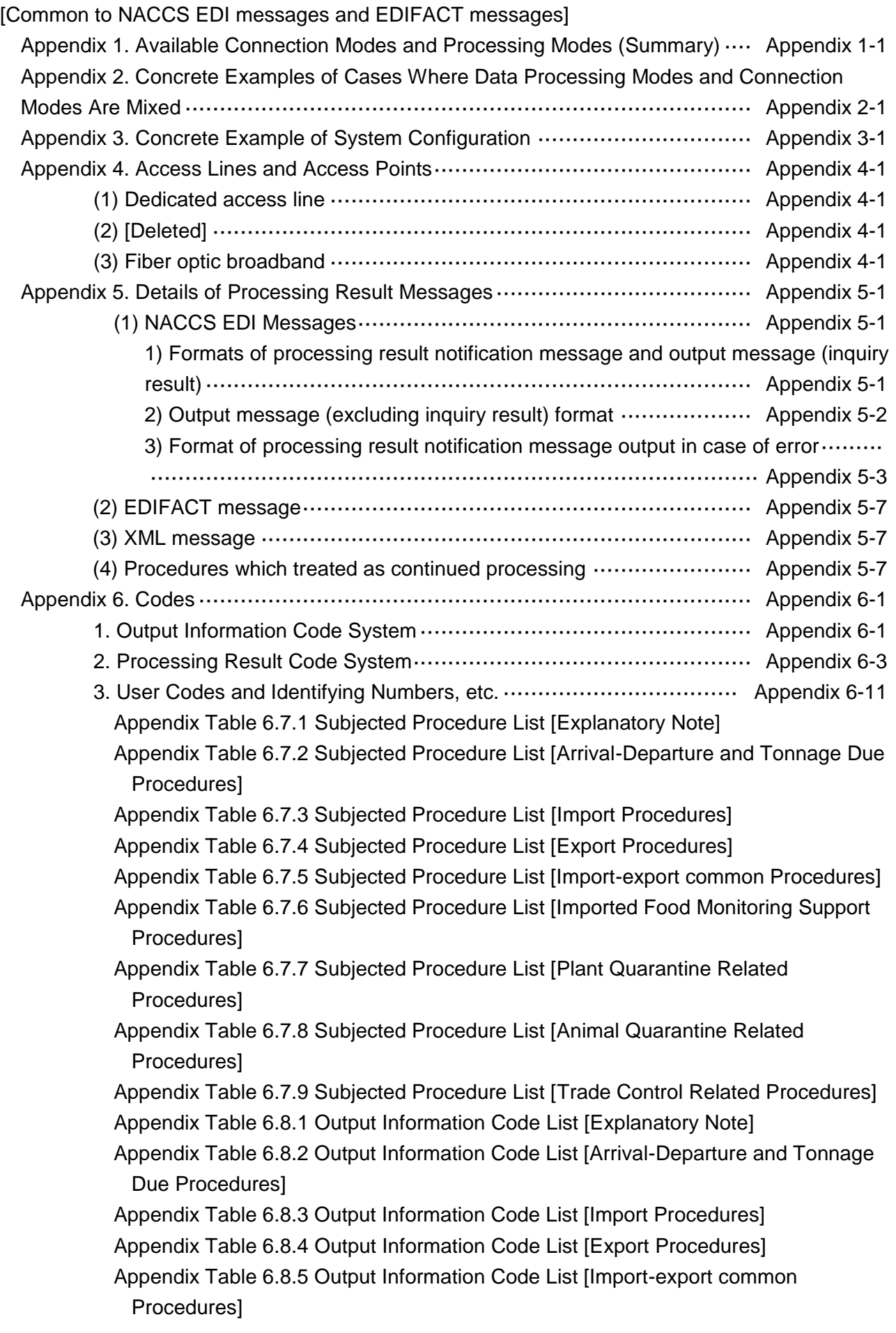

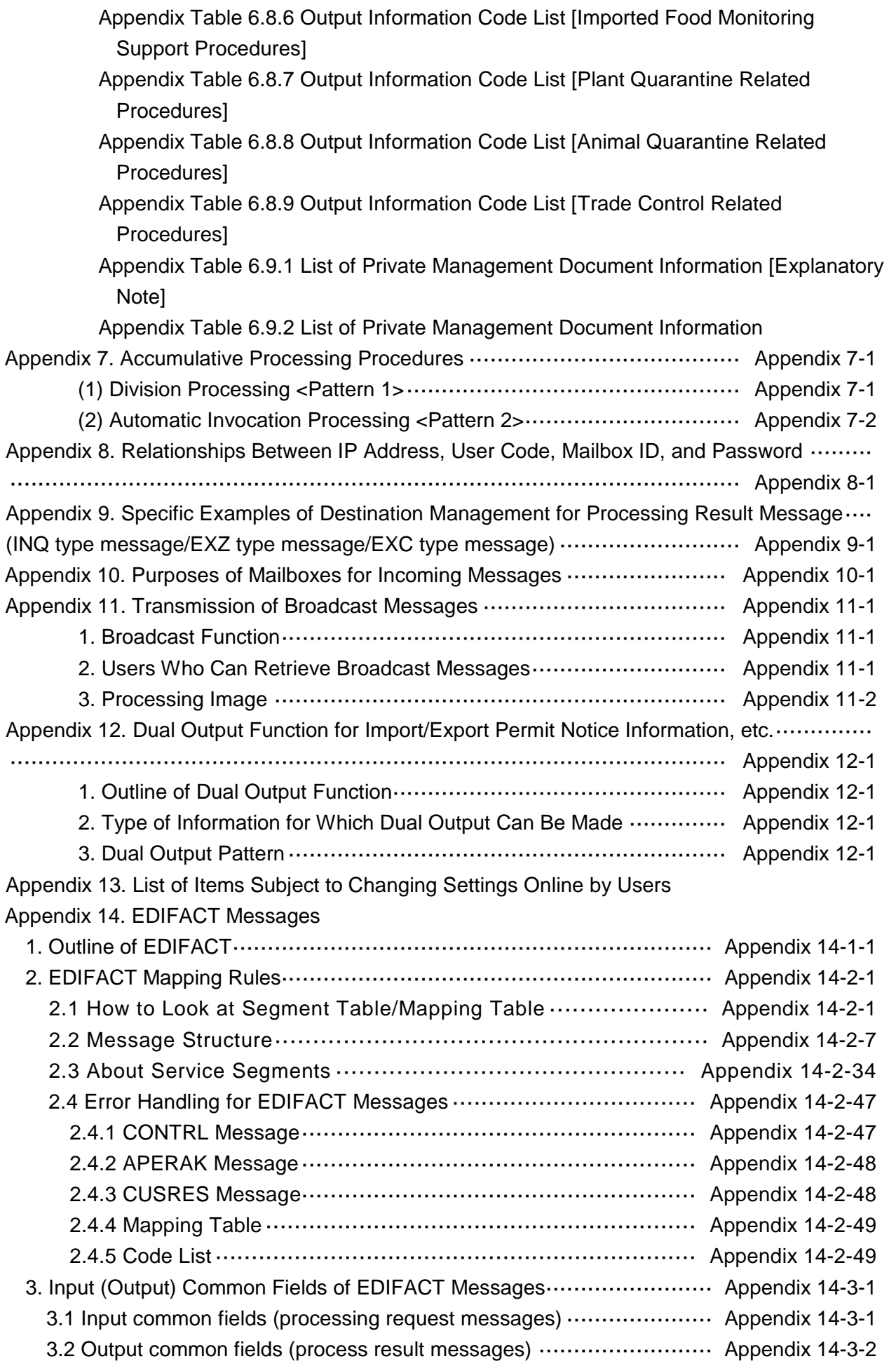

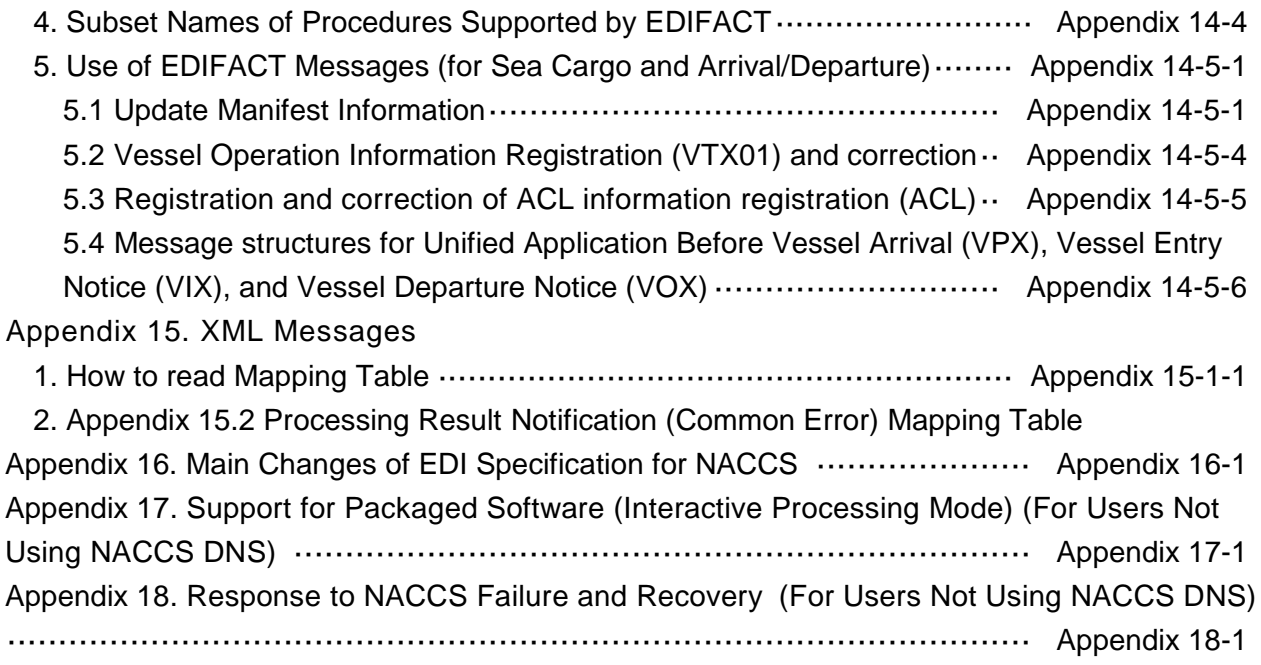

\* In this document, abbreviations are used for the following names.

NACCS Center: Nippon Automated Cargo and Port Consolidated System, Inc.

Trademark: Microsoft, Windows or names of other Microsoft Products are either registered trademarks or trademarks of Microsoft Corporation in the United States and/or other countries. Pentium is a registered trademark of Intel Corporation. Other product names and names of companies are either registered trademarks or trademarks of each company.